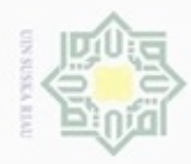

Hak Cipta Dilindungi Undang-Undang

 $\alpha$ Pengutipan hanya untuk kepentingan pendidikan, penelitian, penulisan karya ilmiah, penyusunan laporan, penulisan kritik atau tinjauan suatu masalah

Dilarang mengumumkan dan memperbanyak sebagian atau seluruh karya tulis ini dalam bentuk apapun tanpa izin UIN Suska Riau

Pengutipan tidak merugikan kepentingan yang wajar UIN Suska Riau

sedemikian rupa sehingga: max / min  $Z = c_1 x_1 + c_2 x_2 + \dots + c_n x_n = \sum c_i$ dengan kendala:  $a_{11}x_1 + a_{12}x_2 + \cdots + a_{1n}x_n \leqslant = \geqslant b_1$ 

**BAB II**

**LANDASAN TEORI**

masalah pengalokasian sumberdaya yang terbatas secara optimal yang terdiri dari

fungsi tujuan dan fungsi kendala yang berbentuk persamaan atau pertidaksamaan

Program linier adalah suatu model yang digunakan untuk menyelesaikan

Model umum dari program linier menurut B. Susanta (1994) adalah

 $\overline{n}$ 

j

$$
a_{21}x_1 + a_{22}x_2 + \dots + a_{2n}x_n \leq -\geq b_2
$$
  
\n
$$
\vdots \qquad \vdots \qquad \vdots \qquad \vdots \qquad \vdots
$$
  
\n
$$
a_{m1}x_1 + a_{m2}x_2 + \dots + a_{mn}x_n \leq -\geq b_n
$$
  
\n
$$
x_1 \geq 0, x_2 \geq 0, \dots, x_n \geq 0
$$

Keterangan:

State Isla

arif Kasim Riau

Z: fungsi tujuan

 $c_i$ : koefisien ongkos

**2.1 Program Linier**

linear.

 $\omega$  $\overline{10}$ 

Hak cipta

ᆽ

sebagai berikut:

Mencari  $x_1, x_2, ..., x_n$ 

 $x_i$ : variabel keputusan

: kebutuhan sumberdaya *i* untuk menghasilkan setiap unit kegiatan *j*

: suku tetap (jumlah sumberdaya *i* yang tersedia)

 $c_i$ : koefisien biaya (koefisien dalam fungsi tujuan)

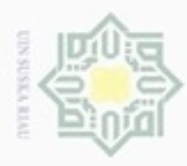

Hak Cipta Dilindungi Undang-Undang

cipropriem gradulp

sebagian atau seluruh karya tulis

N

ini tanpa mencantumkan dan menyebutkan sumber

Riau

 $\frac{1}{2}$ Langkah-langkah yang dilakukan untuk merumuskan model program linear (PL) tersebut adalah:

1. Tentukan variabel keputusan yang akan dicari, dan beri notasi dalam bentuk  $\exists$ matematis (pada beberapa kasus, variabel keputusan menyatakan aktivitas).

2. Tentukan batasan dari variabel keputusan tadi dengan menyatakan dalam C bentuk persamaan linear atau ketidaksamaan linear (batasan yang dimaksud  $\overline{z}$ adalah batasan sumber daya yang digunakan).  $\omega$ 

3. Tentukan tujuan yang akan dicapai dari variabel keputusan tadi, dan nyatakan  $\omega$ dalam satu set fungsi linier yang berbentuk maksimisasi keuntungan. 刀

 $\overline{\omega}$ Masalah program linier (PL) dapat diselesaikan dengan beberapa metode, c diantaranya yaitu metode grafik dan metode simpleks. Metode grafik hanya dapat digunakan untuk menyelesaikan masalah program linear yang mengandung dua variabel keputusan. Tetapi pada kenyataannya permasalahan yang dihadapi kebanyakan lebih dari dua variabel keputusan dengan berbagai macam batasan, sehingga dapat digunakan metode simpleks.

### **2.2 Metode Simpleks**

S Metode simpleks merupakan prosedur algoritma yang digunakan untuk menghitung dan menyimpan banyak angka pada iterasi-iterasi yang sekarang dan untuk pengambilan keputusan pada iterasi berikutnya. Metode Simpleks merupakan suatu metode untuk menyelesaikan masalah-masalah program linier yang meliputi banyak pertidaksamaan dan banyak variabel. Dalam menggunakan metode simpleks untuk menyelesaikan masalah-masalah program linier, model program linier harus diubah ke dalam suatu bentuk umum yang dinamakan "bentuk baku". Ciri-ciri dari bentuk baku model program linier adalah semua kendala berupa persamaan dengan sisi kanan non negatif, fungsi tujuan dapat memaksimumkan atau meminimumkan.

S Sebelum melakukan perhitungan iteratif untuk menentukan solusi optimal, pertama sekali bentuk umum pemrograman linier diubah ke dalam bentuk baku terlebih dahulu. Bentuk baku dalam metode simpleks tidak hanya mengubah persamaan kendala ke dalam bentuk sama dengan, tetapi setiap fungsi kendala

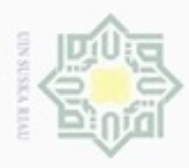

 $\omega$ Dilarang mengumumkan dan memperbanyak sebagian atau seluruh karya tulis ini dalam bentuk apapun tanpa izin UIN Suska Riau Pengutipan tidak merugikan kepentingan yang wajar UIN Suska Riau karya ilmiah, penyusunan laporan, penulisan kritik atau tinjauan suatu masalah

Dilarang mengutip sebagian atau seluruh karya tulis Pengutipan hanya untuk kepentingan pendidikan, penelitian, penulisan ini tanpa mencantumkan dan menyebutkan sumber

Hak Cipta Dilindungi Undang-Undang  $\subseteq$  $\omega$ 

harus diwakili oleh satu variabel basis awal. Variabel basis awal menunjukkan status sumber daya pada kondisi sebelum ada aktivitas yang dilakukan. Dengan kata lain, variabel keputusan semuanya masih bernilai nol. Dengan demikian, meskipun fungsi kendala pada bentuk umum pemrograman linier sudah dalam bentuk persamaan, fungsi kendala tersebut masih harus tetap berubah.

Ada beberapa hal yang harus diperhatikan dalam membuat bentuk baku, yaitu:

1. Fungsi kendala dengan pertidaksamaan  $\leq$  dalam bentuk umum, diubah menjadi persamaan (=) dengan menambahkan satu variabel slack.

2. Fungsi kendala dengan pertidaksamaan ≥ dalam bentuk umum, diubah menjadi persamaan (=) dengan mengurangkan satu variabel surplus.

3. Fungsi kendala dengan persamaan dalam bentuk umum, ditambahkan satu artificial variabel (variabel buatan).

Dalam perhitungan *iterative*, kita akan bekerja menggunakan tabel. Bentuk baku yang sudah diperoleh, harus dibuat ke dalam bentuk tabel. Semua variabel yang bukan variabel basis mempunyai solusi (nilai kanan) sama dengan nol dan koefisien variabel basis pada baris tujuan harus sama dengan 0. Oleh karena itu kita harus membedakan pembentukan tabel awal berdasarkan variabel basis awal.

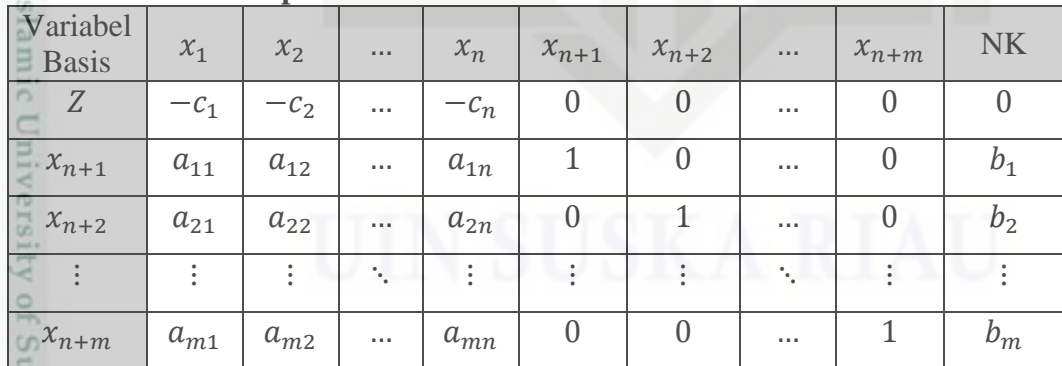

**Tabel 2.1 Tabel Simpleks**

ltan Ada beberapa istilah yang sangat sering digunakan dalam metode cn simpleks, diantaranya :

1. Iterasi adalah tahapan perhitungan dimana nilai dalam perhitungan itu tergantung dari nilai tabel sebelumnya.

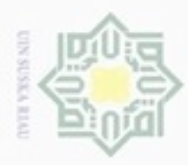

Hak Cipta Dilindungi Undang-Undang

- 
- $\alpha$ Pengutipan Pengutipan tidak merugikan kepentingan yang wajar hanya untuk kepentingan pendidikan, penelitian, **UIN Suska Riau** penulisan karya ilmiah, penyusunan laporan, penulisan kritik atau tinjauan suatu masalah
- Dilarang mengumumkan dan memperbanyak sebagian atau seluruh karya tulis ini dalam bentuk apapun tanpa izin UIN Suska Riau
- menyebutkan sumber
- 

IKasım

Riau

 $\omega$ Sn Ka

 $\circ$ ō  $\overline{a}$ 

2. Variabel non basis adalah variabel yang nilainya diatur menjadi nol pada sembarang iterasi. Dalam terminologi umum, jumlah variabel non basis selalu sama dengan derajat bebas dalam sistem persamaan.

3. Variabel basis merupakan variabel yang nilainya bukan nol pada sembarang Ę iterasi. Pada solusi awal, variabel basis merupakan variabel slack (jika fungsi C kendala merupakan pertidaksamaan ≤ ) atau variabel buatan (jika fungsi  $\overline{z}$ kendala menggunakan pertidaksamaan ≥ atau =). Secara umum, jumlah variabel basis selalu sama dengan jumlah fungsi pembatas (tanpa fungsi non negatif).

- 4. Solusi atau nilai kanan merupakan nilai sumber daya pembatas yang masih tersedia. Pada solusi awal, nilai kanan atau solusi sama dengan jumlah sumber daya pembatas awal yang ada, karena aktivitas belum dilaksanakan.
- 5. *Variabel slack* adalah variabel yang ditambahkan ke model matematik kendala untuk mengkonversikan pertidaksamaan  $\leq$  menjadi persamaan  $(=)$ . Penambahan variabel ini terjadi pada tahap inisialisasi. Pada solusi awal, variabel slack akan berfungsi sebagai variabel basis.

6. *Variabel surplus* adalah variabel yang dikurangkan dari model matematik kendala untuk mengkonversikan pertidaksamaan  $\geq$  menjadi persamaan (=). CO. tate Penambahan ini terjadi pada tahap inisialisasi. Pada solusi awal, variabel ST. surplus tidak dapat berfungsi sebagai variabel basis.

7. Variabel buatan adalah variabel yang ditambahkan ke model matematik kendala dengan bentuk  $\geq$  atau = untuk difungsikan sebagai variabel basis C niversity awal. Penambahan variabel ini terjadi pada tahap inisialisasi. Variabel ini harus bernilai 0 pada solusi optimal, karena kenyataannya variabel ini tidak ada. Variabel hanya ada di atas kertas.

8. Kolom pivot (kolom kerja) adalah kolom yang memuat variabel masuk. Koefisien pada kolom ini akan menjadi pembagi nilai kanan untuk Β menentukan baris pivot (baris kerja).  $G$ 

9. Baris pivot (baris kerja) adalah salah satu baris dari antara variabel basis yang memuat variabel keluar.

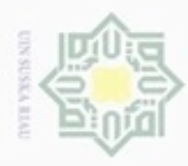

Hak Cipta Dilindungi Undang-Undang

Dilarang mengutip sebagian atau seluruh karya

sijnt

ini tanpa mencantumkan dan menyebutkan sumber

**TE311** 

**Syarit** 

Kasim Riau

N

Dilarang mengumumkan dan memperbanyak sebagian atau seluruh karya tulis ini dalam bentuk apapun tanpa izin UIN Suska Riau

10. *Elemen pivot* (e*lemen kerja*) adalah elemen yang terletak pada perpotongan kolom dan baris pivot. Elemen pivot akan menjadi dasar perhitungan untuk  $_{\odot}$ eid tabel simpleks berikutnya.

11. Variabel masuk adalah variabel yang terpilih untuk menjadi variabel basis 듲 pada iterasi berikutnya. Variabel masuk dipilih satu dari antara variabel non C basis pada setiap iterasi. Variabel ini pada iterasi berikutnya akan bernilai  $\overline{z}$ positif.  $\omega$ 

12. Variabel keluar adalah variabel yang keluar dari variabel basis pada iterasi  $\omega$ berikutnya dan digantikan oleh variabel masuk. Variabel keluar dipilih satu 刀 dari antara variabel basis pada setiap iterasi. Variabel ini pada iterasi  $\overline{\omega}$ c berikutnya akan bernilai nol.

Tahap-tahap dalam menyelesaikan program linear dengan metode simpleks adalah sebagai berikut:

1. Periksa apakah tabel layak atau tidak. Kelayakan tabel simpleks dilihat dari solusi (nilai kanan). Jika solusi ada yang bernilai negatif, maka tabel tidak layak. Tabel yang tidak layak tidak dapat diteruskan untuk dioptimalkan.

2. Tentukan kolom pivot. Penentuan kolom pivot dilihat dari koefisien fungsi cate tujuan (nilai di sebelah kanan baris Z) dan tergantung dari bentuk tujuan. Jika tujuan maksimisasi, maka kolom pivot adalah kolom dengan koefisien paling **ISIA**<br>muc negatif. Jika tujuan minimisasi, maka kolom pivot adalah kolom dengan koefisien positif terbesar. Jika kolom pivot ditandai dan ditarik ke atas, maka mn kita akan mendapatkan variabel keluar. Jika nilai paling negatif (untuk tujuan GT<sub>3</sub> maksimisasi) atau positif terbesar (untuk tujuan minimisasi) lebih dari satu, pilih salah satu secara sembarang.

3. Tentukan baris pivot. Baris pivot ditentukan setelah membagi nilai solusi dengan nilai kolom pivot yang bersesuaian (nilai yang terletak dalam satu baris). Dalam hal ini, nilai negatif dan 0 pada kolom pivot tidak diperhatikan, artinya tidak ikut menjadi pembagi. Baris pivot adalah baris dengan rasio pembagian terkecil. Jika baris pivot ditandai dan ditarik ke kiri, maka kita

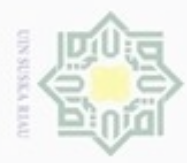

Hak Cipta Dilindungi Undang-Undang

 $\geq$ 

cipropriem gradulp

e/uex uninjes nepe uerbeges

sijnt

ini tanpa mencantumkan dan menyebutkan sumber

B

Riau

N

penuisan

Dilarang mengumumkan dan memperbanyak sebagian atau seluruh karya tulis ini dalam bentuk apapun tanpa izin UIN Suska Riau

 $\frac{1}{2}$ akan mendapatkan variabel keluar. Jika rasio pembagian terkecil lebih dari satu, pilih salah sau secara sembarang.  $\circ$ 

4. Tentukan elemen pivot. Elemen pivot merupakan nilai yang terletak pada 3 perpotongan kolom dan baris pivot.

5. Bentuk tabel simpleks baru. Tabel simpleks baru dibentuk dengan pertama C sekali menghitung nilai baris pivot baru. Baris pivot baru adalah baris pivot  $\overline{z}$ lama dibagi dengan elemen pivot. Baris baru lainnya merupakan pengurangan  $\omega$ Sn nilai kolom pivot baris yang bersangkutan dikali baris pivot baru dalam satu  $\omega$ kolom terhadap baris lamanya yang terletak pada kolom tersebut. 刀

 $\overline{\omega}$ Periksa apakah tabel sudah optimal. Keoptimalan tabel dilihat dari  $\equiv$ koefisien fungsi tujuan (nilai pada baris Z) dan tergantung dari bentuk tujuan. Untuk tujuan maksimisasi, tabel sudah optimal jika semua nilai pada baris Z sudah positif atau 0. Pada tujuan minimisasi, tabel sudah optimal jika semua nilai pada baris Z sudah negatif atau 0. Jika belum, kembali ke langkah no. 2 , jika sudah optimal baca solusi optimalnya.

### **2.3 Konsep Himpunan** *Fuzzy*

sta Dalam kehidupan nyata manusia sering dihadapkan pada masalah yang erat kaitannya dengan ketidakpastian. Tidak terkecuali pada masalah optimasi yang dimodelkan dengan program linear. Data yang digunakan untuk memodelkan program linear dapat berupa data yang tidak pasti. Untuk menggambarkan ketidakpastian tersebut, konsep himpunan *fuzzy* (samar) dapat digunakan. Berikut beberapa penjelasan terkait dengan konsep himpunan *fuzzy.*

### **2.3.1 Pengertian Himpunan** *Fuzzy*

Menurut Zimmermann (2001), himpunan klasik (tegas) secara umum Ĥ didefinisikan sebagai sekumpulan elemen atau himpunan yang bisa dihitung atau tak terhitung. Suatu himpunan klasik dapat digambarkan dengan beberapa cara yang berbeda: (1) menyebutkan satu persatu (daftar) unsur-unsur yang merupakan anggota himpunan, sebagai contoh himpunan A={a,b,c}, (2) menggambarkan himpunan secara analitik, sebagai contoh dengan mendefinisikan himpunan

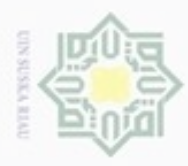

Hak Cipta Dilindungi Undang-Undang

 $\alpha$ Dilarang mengutip sebagian atau seluruh karya tulis ini tanpa mencantumkan dan menyebutkan sumber Pengutipan tidak merugikan kepentingan yang wajar UIN Suska Riau Pengutipan hanya untuk kepentingan pendidikan, penelitian, penulisan karya ilmiah, penyusunan laporan, penulisan kritik atau tinjauan suatu masalah

N

Dilarang mengumumkan dan memperbanyak sebagian atau seluruh karya tulis ini dalam bentuk apapun tanpa izin UIN Suska Riau

amic University of Sultan Sy

Riau

tersebut ( $A = \{ x | x 5 \}$ ); atau (3) menentukan elemen-elemen anggota dengan menggunakan fungsi keanggotaan  $\mu_A(x)$ . Elemen anggota suatu himpunan mempunyai derajat keanggotaan 1, sedangkan elemen yang bukan anggota suatu himpunan mempunyai derajat keanggotaan 0.

### **2.3.2 Fungsi Keanggotaan**

Fungsi keanggotaan adalah suatu kurva yang menunjukkan pemetaan titiktitik input data ke dalam nilai keanggotaannya (sering juga disebut dengan derajat keanggotaan) yang terletak pada interval antara 0 sampai 1 (Sri Kusumadewi dan Hari Purnomo, 2010). Fungsi keanggotaan pada himpunan *fuzzy* yang sering digunakan adalah fungsi keanggotaan segitiga dan trapesium. Pada tulisan ini hanya akan dibahas mengenai fungsi keanggotaan trapesium.

**Definisi 2.1** (Sharma, 2014) Suatu bilangan *fuzzy*  $\tilde{A} = (a, b, c, d)$  disebut bilangan fuzzy trapesium jika fungsi keanggotaannya diberikan oleh:

$$
\mu_{\tilde{A}}(x) = \begin{cases} \frac{x-a}{b-a} & a \leq x < b \\ 1 & b \leq x \leq c \\ \frac{x-d}{c-d} & c < x \leq d \\ 0 & \text{lainnya} \end{cases}
$$

 $\int_{a}^{b}$   $\int_{a}^{b}$  dinngsi keanggotaan  $\tilde{A}$  ditunjukkan oleh gambar 2.1

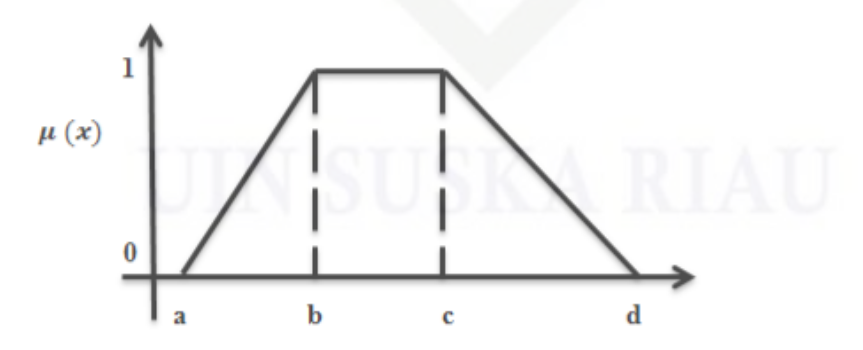

**Gambar 2.1 Fungsi Keanggotaan Trapesium**

Definisi 2.2 (Kumar dan Kaur, 2011) Suatu bilangan fuzzy  $\tilde{A}$  pada bilangan real **ℝ** disebut bilangan *fuzzy* trapesium simetris jika terdapat bilangan real  $m, n ≤ n$ dan  $\alpha > 0$  sedemikian sehingga:

II-7

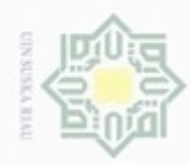

Hak Cipta Dilindungi Undang-Undang

Hak cipta

ju

UIN Suska

Ria č

 $\mu_{\widetilde{A}}($ 

 $\mu(x)$ 

 $\overline{\mathcal{L}}$  $\overline{1}$  $\mathbf{I}$ 

 $\overline{1}$  $\overline{1}$  $\chi$ 

 $\overline{\phantom{0}}$ 

Fungsi keanggotaan  $\tilde{A} = (m, n, \alpha, \alpha)$  ditunjukkan oleh gambar 2.2

 $\alpha$ 

 $\mathbf{1}$ 

 $\alpha$ 

 $\boldsymbol{0}$ 

 $\chi$ 

 $\chi$ 

Dilarang mengutip sebagian atau seluruh karya tulis ini tanpa mencantumkan dan menyebutkan sumber

- $\alpha$ Pengutipan hanya untuk kepentingan pendidikan, penelitian, penulisan karya limiah, penyusunan laporan, penulisan kritik atau tinjauan suatu masalah
- Pengutipan tidak merugikan kepentingan yang wajar UIN Suska Riau
- Dilarang mengumumkan dan memperbanyak sebagian atau seluruh karya tulis ini dalam bentuk apapun tanpa izin UIN Suska Riau

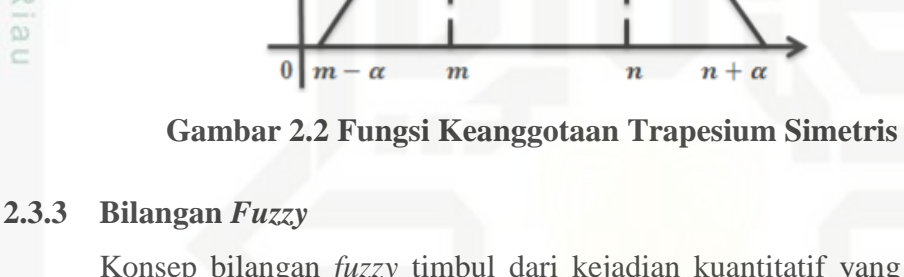

Konsep bilangan *fuzzy* timbul dari kejadian kuantitatif yang tidak dapat dinyatakan dalam jumlah yang tepat, seperti ungkapan "sekitar 6" tidak tegas karena mengandung beberapa nilai bilangan pada sisi yang lain sedangkan nilai pusatnya adalah 6. Ungkapan "sekitar 6" dapat dinyatakan dalam suatu himpunan *fuzzy* pada semesta bilangan real, dimana derajat keanggotaan 6 sebagai nilai pusat adalah 1 dan derajat bilangan lainnya menunjukkan kedekatakan terhadap nilai pusat dengan mengikuti beberapa aturan (George J. Klir dkk, 1997).

**Definisi 2.3** (Kumar dan Kaur, 2011) Untuk  $\tilde{A} = (m_1, n_1, \alpha, \alpha)$  dan  $\tilde{B} =$  $(m_2, n_2, \beta, \beta)$  adalah dua bilangan *fuzzy* trapezium simetris, operasi pada aritmatika  $\tilde{A}$  dan  $\tilde{B}$  sebagai berikut:

( i) Penambahan

Sultan

arif Kasim Riau

$$
\tilde{A} \oplus \tilde{B} = (m_1, n_1, \alpha, \alpha) \oplus (m_2, n_2, \beta, \beta)
$$
  
= 
$$
(m_1 + m_2, n_1 + n_2, \alpha + \beta, \alpha + \beta)
$$

( ii) Pengurangan

$$
\tilde{A} \ominus \tilde{B} = (m_1, n_1, \alpha, \alpha) \ominus (m_2, n_2, \beta, \beta)
$$
  
= 
$$
(m_1 - n_2, n_1 - m_2, \alpha + \beta, \alpha + \beta)
$$

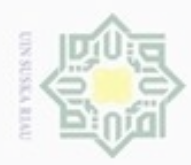

Hak Cipta Dilindungi Undang-Undang

cipta milik UIN Sus

N

( iii) Perkalian

$$
\tilde{A} \otimes \tilde{B} = \left( \left( \frac{m_1 + n_1}{2} \right) \left( \frac{m_2 + n_2}{2} \right) - w, \left( \frac{m_1 + n_1}{2} \right) \left( \frac{m_2 + n_2}{2} \right) \right)
$$

$$
+ w, |n_1\beta + n_2\alpha|, |n_1\beta + n_2\alpha| \right)
$$
  
Diman  $w = \left( \frac{k - h}{2} \right)$  dan  $h = \min\{m_1 m_2, m_1 n_2, m_2 n_1, n_1 n_2\},$ 
$$
k = \max\{m_1 m_2, m_1 n_2, m_2 n_1, n_1\},
$$

**Definisi** 2.4 (Ebrahimnejad, 2011) Untuk  $\tilde{A} = (m_1, n_1, \alpha, \alpha)$  dan  $\tilde{B} =$  $(m_2, n_2, \beta, \beta)$  adalah dua bilangan *fuzzy* trapezium simetris,  $\tilde{A} \leq \tilde{B}$  jika memenuhi:

$$
\frac{(m_1 - \alpha) + (n_1 + \alpha)}{2} \le \frac{(m_2 - \beta) + (n_2 + \beta)}{2} \Leftrightarrow \frac{m_1 + n_1}{2} \le \frac{m_2 + n_2}{2}
$$
 ( dapat disebut  $\tilde{A} \le \tilde{B}$ )

**Definisi** 2.5 (Ebrahimnejad, 2011) Untuk  $\tilde{A} = (m_1, n_1, \alpha, \alpha)$  dan  $\tilde{B} =$  $(m_2, n_2, \beta, \beta)$  adalah dua bilangan *fuzzy* trapezium simetris,  $\tilde{A} \approx \tilde{B}$  jika memenuhi salah satu kondisi berikut:

(i) 
$$
\frac{m_1 + n_1}{2} = \frac{m_2 + n_2}{2}
$$
,  $m_2 < m_1$  dan  $n_2 < n_1$   
\n(ii)  $\frac{m_1 + n_1}{2} = \frac{m_2 + n_2}{2}$ ,  $m_2 = m_1$ ,  $n_2 = n_1$  dan  $\alpha \le \beta$ 

### **2.3.4** *Ranking Function*

Syarif Kasim Riau

Metode efisien yang digunakan untuk membandingkan bilangan *fuzzy*  adalah dengan menggunakan *ranking function* (Amit Kumar dkk, 2010).

**Definisi 2.6** (Kumar dan Kaur, 2011) *Rangking function* adalah fungsi  $F(\mathbb{R}) \longrightarrow \mathbb{R}$  yang memetakan setiap bilangan fuzzy pada sebuah bilangan real, dengan  $F(\mathbb{R})$  adalah himpunan bilangan-bilangan *fuzzy* trapezium simetris dengan,

$$
\mathfrak{R}(\tilde{A}) = \frac{m+n}{2}, \text{untuk }\tilde{A} = (m, n, \alpha, \alpha)
$$

Pengutipan hanya untuk kepentingan pendidikan, penelitian, penulisan karya limiah, penyusunan laporan, penulisan kritik atau tinjauan suatu masalah

Dilarang menguup sebagan atau seluruh karya tulis ini tanpa mencantumkan dan menyebutkan sumber

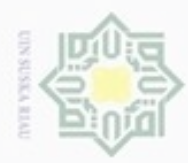

 $\sim$ 

Dilarang mengumumkan dan memperbanyak sebagian atau seluruh karya tulis ini dalam bentuk apapun tanpa izin UIN Suska Riau

Dilarang menguup sebagan atau seluruh karya tulis ini tanpa mencantumkan dan menyebutkan sumbel hanya untuk kepentingan pendidikan, penelitian, penulisan karya ilmiah, penyusunan laporan, penulisan kritik atau tinjauan suatu masalah

Penguban

State Islamic University of

tan Syarif Kasim Riau

**Teorema 2.1** (Kumar dan Kaur, 2011) Untuk  $\tilde{A} = (m_1, n_1, \alpha, \alpha)$  dan  $\tilde{B} =$  $(m_2, n_2, \beta, \beta)$  adalah dua bilangan *fuzzy* trapezium simetris, berlaku:

(i) 
$$
\tilde{A} \succeq \tilde{B} \Leftrightarrow (\Re)\tilde{A} \ge (\Re)\tilde{B}
$$

$$
(ii) \quad \tilde{A} \le \tilde{B} \Leftrightarrow (\Re)\tilde{A} \le (\Re)\tilde{B}
$$

(iii) 
$$
\tilde{A} \approx \tilde{B} \Leftrightarrow (\Re)\tilde{A} = (\Re)\tilde{B}
$$

### **Bukti:**

ISKa

Riau

Hak Cipta Dilindungi Undang-Undang

- (i) Pembuktian biimplikasi dilakukan dengan dua arah
	- 1) Dari kiri ke kanan

Jika 
$$
\tilde{A} \succeq \tilde{B} \Leftrightarrow (\Re)\tilde{A} \ge (\Re)\tilde{B}
$$

Dengan menggunakan definisi 2.4 diperoleh:

$$
\tilde{A} \ge \tilde{B} = \frac{(m_1 - \alpha) + (n_1 + \alpha)}{2} \ge \frac{(m_2 - \beta) + (n_2 + \beta)}{2}
$$

$$
= \frac{m_1 + n_1}{2} \ge \frac{m_2 + n_2}{2}
$$

$$
= (\Re)\tilde{A} \ge (\Re)\tilde{B} \quad \text{(terbukti)}
$$

2) Dari kanan ke kiri

Jika 
$$
(\mathfrak{R})\tilde{A} \geq (\mathfrak{R})\tilde{B} \Leftrightarrow \tilde{A} \geq \tilde{B}
$$

Dengan menggunakan Definisi 2.6 diperoleh:

 $(\Re)\tilde{A} \geq (\Re)\tilde{B} = \frac{m}{n}$  $\frac{+n_1}{2} \geq \frac{m}{2}$  $\frac{m_2}{2}$ , tambahkan –  $\alpha$  dan  $\alpha$  pada ruas kiri, serta –  $\beta$  dan  $\beta$  pada ruas kanan dengan  $\alpha, \beta > 0$  sehingga diperoleh:

$$
(\mathfrak{R})\tilde{A} \geq (\mathfrak{R})\tilde{B} = \frac{m_1 + n_1 - \alpha + \alpha}{2} \geq \frac{m_2 + n_2 - \beta + \beta}{2}
$$

$$
= \frac{(m_1 - \alpha) + (n_1 + \alpha)}{2} \geq \frac{(m_2 - \beta) + (n_2 + \beta)}{2}
$$

$$
= \tilde{A} \geq \tilde{B} \quad \text{(terbukti)}
$$

( ii) Pembuktian biimplikasi dilakukan dengan dua arah

1) Dari kiri ke kanan

Jika 
$$
\tilde{A} \leq \tilde{B} \Leftrightarrow (\Re)\tilde{A} \leq (\Re)\tilde{B}
$$

Dengan menggunakan Definisi 2.4 diperoleh:

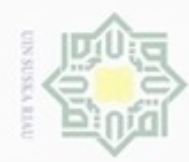

 $\sim$ 

Dilarang mengumumkan dan memperbanyak sebagian atau seluruh karya tulis ini dalam bentuk apapun tanpa izin UIN Suska Riau

Pengutipan tidak merugikan kepentingan yang wajar UIN Suska Riau Pengutipan hanya untuk kepentingan pendidikan, penelitian, penulisan

Hak Cipta Dilindungi Undang-Undang Dilarang mengutip sebagian atau seluruh karya tulis ini tanpa mencantumkan dan menyebutkan sumber

Hak cipta milik UIN Suska

Riau

State Islamic University

karya ilmiah, penyusunan laporan, penulisan kritik atau tinjauan suatu masalah

$$
\tilde{A} \le \tilde{B} = \frac{(m_1 - \alpha) + (n_1 + \alpha)}{2} \le \frac{(m_2 - \beta) + (n_2 + \beta)}{2}
$$

$$
= \frac{m_1 + n_1}{2} \le \frac{m_2 + n_2}{2}
$$

$$
= (\Re)\tilde{A} \le (\Re)\tilde{B} \quad \text{(terbukti)}
$$

2) Dari kanan ke kiri

Jika  $(\Re)\tilde{A} \leq (\Re)\tilde{B} \Leftrightarrow \tilde{A} \leq \tilde{B}$ 

Dengan menggunakan Definisi 2.6 diperoleh:

 $(\Re)\tilde{A} \leq (\Re)\tilde{B} = \frac{m}{n}$  $\frac{+n_1}{2} \leq \frac{m}{2}$  $\frac{m_2}{2}$ , tambahkan –  $\alpha$  dan  $\alpha$  pada ruas kiri,

serta –  $\beta$  dan  $\beta$  pada ruas kanan dengan  $\alpha, \beta > 0$  sehingga diperoleh:

$$
(\mathfrak{R})\tilde{A} \leq (\mathfrak{R})\tilde{B} = \frac{m_1 + n_1 - \alpha + \alpha}{2} \leq \frac{m_2 + n_2 - \beta + \beta}{2}
$$

$$
= \frac{(m_1 - \alpha) + (n_1 + \alpha)}{2} \leq \frac{(m_2 - \beta) + (n_2 + \beta)}{2}
$$

$$
= \tilde{A} \leq \tilde{B} \quad \text{(terbukti)}
$$

( iii) Pembuktian biimplikasi dilakukan dengan dua arah

1) Dari kiri ke kanan

Dengan menggunakan Definisi 2.5 diperoleh:

$$
\tilde{A} \approx \tilde{B} = \frac{m_1 + n_1}{2} = \frac{m_2 + n_2}{2}
$$

$$
= (\Re)\tilde{A} = (\Re)\tilde{B}
$$

2) Dari kanan ke kiri

Dengan menggunakan Definisi 2.6 diperoleh:

$$
(\mathfrak{R})\tilde{A} = (\mathfrak{R})\tilde{B} = \frac{m_1 + n_1}{2} = \frac{m_2 + n_2}{2}
$$

$$
= \tilde{A} \approx \tilde{B}
$$

**Teorema 2.2** (Abbas dan Hamed, 2014) Misalkan  $\tilde{A} = (m_1, n_1, \alpha, \alpha)$ ,  $\tilde{B} =$  $(m_2, n_2, \beta, \beta) \in F(\mathbb{R})$ , maka:  $(i)$   $\Re(\tilde{A} \otimes \tilde{B}) = \Re(\tilde{A}) \times \Re(\tilde{B})$ 

$$
(ii) \quad \mathfrak{R}(\tilde{A} \oplus \tilde{B}) = \mathfrak{R}(\tilde{A}) + \mathfrak{R}(\tilde{B})
$$

II-11

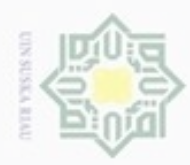

N

### **Bukti :**

Hak Cipta Dilindungi Undang-Undang

. Dilarang mengutip sebagian atau seluruh karya tulis ini tanpa mencantumkan dan menyebutkan sumber

Dengan menggunakan definisi 2.3 mengenai perkalian dan penjumlahan antara dua bilangan *fuzzy,* maka diperoleh :

$$
\begin{aligned}\n\begin{aligned}\n\frac{\partial}{\partial \theta} &= \left( \frac{m_1 + n_1}{2} \right) \left( \frac{m_2 + n_2}{2} \right) - w, \left( \frac{m_1 + n_1}{2} \right) \left( \frac{m_2 + n_2}{2} \right) + \\
&= \sum_{\substack{n \to \infty \\ n \to \infty}} w, |n_1 \beta + n_2 \alpha|, |n_1 \beta + n_2 \alpha|, \text{maska:} \\
&= \Re \left( \frac{m_1 + n_1}{2} \right) \left( \frac{m_2 + n_2}{2} \right) - w, \left( \frac{m_1 + n_1}{2} \right) \left( \frac{m_2 + n_2}{2} \right) \\
&= \frac{m_1 + n_1}{2} \left( \frac{m_2 + n_2}{2} \right) - w, \left( \frac{m_1 + n_1}{2} \right) \left( \frac{m_2 + n_2}{2} \right) \\
&= \frac{m_1 + n_1}{2} \left( \frac{m_2 + n_2}{2} \right) - w + \frac{m_2 + n_1}{2} \left( \frac{m_2 + n_2}{2} \right) + w \\
&= \frac{m_1 + n_1}{2} \left( \frac{m_2 + n_2}{2} \right) \\
&= \Re(\tilde{A}) \times \Re(\tilde{B}) \\
\end{aligned}
$$
\n
$$
\begin{aligned}\n\text{If } \tilde{a} \oplus \tilde{B} &= (m_1 + m_2, n_1 + n_2, \alpha + \beta, \alpha + \beta), \text{ maka:} \\
\Re(\tilde{A} \oplus \tilde{B}) &= \Re(m_1 + m_2, n_1 + n_2, \alpha + \beta, \alpha + \beta) \\
&= \frac{m_1 + m_2 + n_1 + n_2}{2} \\
&= \left( \frac{m_1 + n_1}{2} \right) + \left( \frac{m_2 + n_2}{2} \right) \\
&= \Re(\tilde{A}) + \Re(\tilde{B})\n\end{aligned}
$$

**2.4** *Fuzzy Linear Programming ( FLP )*

Pengertian *Fuzzy Linear Programming (FLP)* adalah program linear yang dinyatakan dengan fungsi tujuan dan fungsi kendala yang memiliki parameter *fuzzy* dan ketidaksamaan *fuzzy*.

Pada tulisan ini akan dibahas mengenai permasalahan *FLP* dengan seluruh parameter-parameter keputusan dan variabel-variabel keputusan yang

Pengutipan hanya untuk kepentingan pendidikan, penelitian, penulisan karya ilmiah, penyusunan laporan, penulisan kritik atau tinjauan suatu masalah

im Riau

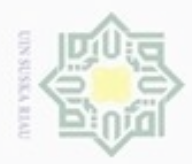

Hak Cipta Dilindungi Undang-Undang

e i d

**MINNIN** 

 $\omega$ S<sub>D</sub>

Pengutipan hanya untuk kepentingan pendidikan, penelitian, penulisan karya itmiah, penyusunan laporan, penulisan kritik atau tinjauan suatu masalah

Dilarang mengutip sebagian atau seluruh karya tulis ini tanpa mencantumkan dan menyebutkan sumber

berupa bilangan *fuzzy*. Menurut Kumar, dkk (2010), bentuk umum masalah *FLP*  dengan *m* dan kendala *fuzz*y dan *n* variabel *fuzzy* adalah sebagai berikut:

 $\boldsymbol{n}$ 

Memaksimumkan  $\tilde{Z} = \sum (\tilde{c}_j \otimes \tilde{x}_j)$ 

dengan kendala

$$
\sum_{j=1}^{n} a_{ij} \otimes \tilde{x}_j \leq \tilde{x}_j \geq \tilde{b}_i
$$

$$
\tilde{x}_1, \tilde{x}_2, \dots, \tilde{x}_n \geq 0
$$

dengan  $x_i$ ,  $c_i$ ,  $b_i$  dan  $a_{ij}$  berupa bilangan samar. Pada tulisan ini, hanya akan dibahas masalah *LFP* dengan bilangan *fuzzy* trapesium simetris.

### **2.5 Metode Mehar**

Penyelesaian masalah *Fuzzy Linear Programming (FLP)* dengan metode Mehar dilakukan dengan cara membawa masalah tersebut menjadi masalah program linier. Adapun langkah-langkah penyelesaian *FLP* dengan metode Mehar yaitu sebagai berikut (Sidhu, S.K dkk, 2014):

1. Merumuskan masalah yang dipilih ke dalam bentuk masalah *FLP*

Masalah yang akan dibahas adalah masalah *FLP* dengan keseluruhan State Islamic University of Sultan Syarif Kasim Riau parameter-parameter keputusan dan variabel-variabel keputusan berupa bilangan *fuzzy*. Model umum dari *FLP* yaitu sebagai berikut:

 $\overline{n}$ 

Memaksimumkan  $\tilde{Z} = \sum \tilde{c}_j$ 

dengan kendala

an 
$$
\tilde{Z} = \sum_{j=1} \tilde{c}_j \otimes \tilde{x}_j
$$
  

$$
\sum_{j=1}^n a_{ij} \otimes \tilde{x}_j \leq \tilde{x}_j \geq \tilde{b}_i \qquad i = 1, 2, ..., m
$$
  

$$
\tilde{x}_1, \tilde{x}_2, ..., \tilde{x}_n \geq \tilde{0}
$$
 (2.1)

Keterangan :

̃: fungsi tujuan *fuzzy*

̃ : koefisien ongkos *fuzzy*

̃ : variabel keputusan *fuzzy*

̃ : koefisien teknis *fuzzy*

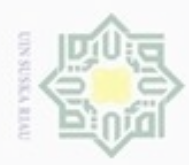

N

UIN Suska

Riau

Dilarang mengutip sebagian atau seluruh karya tulis ini tanpa mencantumkan dan menyebutkan sumber

- **Pengulpan** hanya untuk kepentingan pendidikan, penelitian, penulisan karya ilmiah, penyusunan laporan, penulisan kritik atau tinjauan suatu masalah
- g Pengutipan tidak merugikan kepentingan yang wajar UIN Suska Riau
- 
- Dilarang mengumumkan dan memperbanyak sebagian atau seluruh karya tulis ini dalam bentuk apapun tanpa izin UIN Suska Riau

niversity of Sultan Sy

dengan  $\tilde{0} = (0,0,0,0)$  adalah bilangan *fuzzy* trapezium simetris nol, dan untuk  $\tilde{x}_j$ ,  $\tilde{c}_j$ ,  $\tilde{a}_{ij}$ , dan  $\tilde{b}_i$  berupa bilangan *fuzzy* trapezium simetris.

2. Berdasarkan Teorema 2.1, Persamaan (2.1) diubah menjadi Persamaan (2.2) N111 seperti berikut:

Memaksimumkan 
$$
\Re(\tilde{Z}) = \Re\left(\sum_{j=1}^{n} \tilde{c}_j \otimes \tilde{x}_j\right)
$$
  
\ndengan kendala  $\Re\left(\sum_{j=1}^{n} a_{ij} \otimes \tilde{x}_j\right) \leq, =, \geq \Re(\tilde{b}_i) \quad i = 1, 2, ..., m$   
\n $\Re(\tilde{x}_1), \Re(\tilde{x}_2), ..., \Re(\tilde{x}_n) \geq \Re(\tilde{0})$  (2.2)

3. Menggunakan aturan  $\Re(\sum_{j=1}^n \tilde{c}_j \otimes \tilde{x}_j) = \sum_{j=1}^n \Re(\tilde{c}_j \otimes \tilde{x}_j) = \sum_{j=1}^n \Re(\tilde{c}_j) \Re(\tilde{x}_j)$  dan  $\Re\left(\sum_{j=1}^n \tilde{a}_{ij} \otimes \tilde{x}_j\right) = \sum_{j=1}^n \Re\left(\tilde{a}_{ij} \otimes \tilde{x}_j\right) = \sum_{j=1}^n \Re\left(\tilde{a}_{ij}\right) \Re\left(\tilde{x}_j\right)$ Persamaan (2.2) dirubah menjadi Persamaan (2.3):

Memaksimumkan 
$$
\Re(\tilde{Z}) = \sum_{j=1}^{n} \Re(\tilde{c}_{j}) \Re(\tilde{x}_{j})
$$
  
\ndengan kendala  $\sum_{j=1}^{n} \Re(\tilde{\alpha}_{ij}) \Re(\tilde{x}_{j}) \leq n, i = 1, 2, ..., m$   
\n $\sum_{i=1}^{n} \Re(\tilde{\alpha}_{ij}) \Re(\tilde{x}_{j}) \leq n, \quad i = 1, 2, ..., m$   
\n $\Re(\tilde{x}_{1}), \Re(\tilde{x}_{2}), ..., \Re(\tilde{x}_{n}) \geq \Re(\tilde{0})$   
\n4. Berdasarkan Definisi 2.6, Persamaan (2.3) diubah menjadi Persamaan (2.4):

Memaksimumkan

\n
$$
Z = \sum_{j=1}^{n} c_j x_j
$$
\ndengan kendala

\n
$$
\sum_{j=1}^{n} a_{ij} x_j \leq, =, \geq b_i
$$
\n
$$
i = 1, 2, \dots, m \quad (2.4)
$$
\n
$$
j = 1, 2, \dots, n
$$
\n
$$
x_1, x_2, \dots, x_n \geq 0
$$

5. Selesaikan Persamaan (2.4) dengan menggunakan metode simpleks.<br>  $\sum_{\substack{n=0 \ n \text{ odd}}}$ 

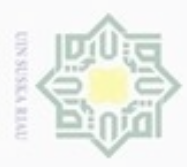

Hak Cipta Dilindungi Undang-Undang

Dilarang mengutip sebagian atau seluruh karya tulis ini tanpa mencantumkan dan menyebutkan sumber

Pengutipan hanya untuk kepentingan pendidikan, penelitian, penulisan

N

### **Contoh kasus:**

Sebuah perusahaan memproduksi 3 jenis makanan, yaitu jenis I, jenis II  $_{\bigcirc}$ dan jenis III. Bahan baku yang digunakan untuk pembuatan ketiga jenis makanan tersebut adalah bahan baku A, bahan baku B dan bahan baku C. Untuk satu kali produksi jenis I menghasilkan 18 sampai 24 kg, jenis II menghasilkan 25 sampai 29 kg, dan jenis III menghasilkan 21 sampai 25 kg. Ketersediaan bahan baku A setiap harinya sekitar 40 sampai 50 kg, bahan baku sekitar B 55 sampai 65 kg, dan bahan baku C 50 sampai 60 kg. Keuntungan masing-masing jenis makanan untuk satu kali produksi jenis I kira-kira berkisar antara Rp 350.000 sampai Rp 410.000, jenis II Rp 420.000 sampai Rp 480.000, sedangkan untuk jenis III Rp 300.000 sampai Rp 380.000. Keuntungan yang tidak tetap terjadi karena kondisi perekonomian yang tidak stabil yang bisa mengakibatkan biaya bahan baku meningkat. Sehingga daya beli konsumen cenderung redah. Informasi kebutuhan dan ketersediaan bahan baku serta keuntungan untuk satu kali produksi disajikan dalam tabel berikut:

| DUU ISUU I I VUUSDI |                |                           |                |                                       |  |  |  |  |
|---------------------|----------------|---------------------------|----------------|---------------------------------------|--|--|--|--|
|                     |                | Keuntungan untuk          |                |                                       |  |  |  |  |
|                     | A(Kg)          | B(Kg)                     | C(Kg)          | satu kali produksi<br>(ribuan Rupiah) |  |  |  |  |
| Jenis I             | (4,6,1,1)      | (13, 17, 2, 2)            | (11, 13, 2, 2) | (350, 410, 40, 40)                    |  |  |  |  |
| Jenis II            | (15, 17, 2, 2) | (10, 12, 2, 2)            | (12, 16, 3, 3) | (420, 480, 20, 20)                    |  |  |  |  |
| Jenis III           | (8, 12, 2, 2)  | (12, 14, 3, 3)            | (9,11,1,1)     | (300, 380, 50, 50)                    |  |  |  |  |
| Ketersediaan        |                | $(40,50,5,5)$ (55,65,6,6) | (50,60,4,4)    |                                       |  |  |  |  |

**Tabel 2.2 Data Kebutuhan dan Ketersediaan Bahan Baku Serta Keuntungan Satu Kali Produksi** 

Tentukan banyaknya produksi makanan jenis I, jenis II dan jenis III yang seharusnya dilakukan agar diperoleh keuntungan yang maksimal?

### **Penyelesaian:**

if Kasim Riau

Banyaknya produksi makanan jenis I, jenis II dan jenis III yang seharusnya dilakukan agar diperoleh keuntungan yang maksimal dapat ditentukan dengan langkah-langkah berikut:

karya ilmiah, penyusunan laporan, penulisan kritik atau tinjauan suatu masalah

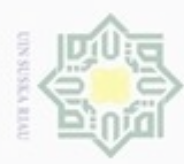

### a. Menentukan model persamaan linier 0 1. Menentukan variabel keputusan endi milik  $\frac{C}{Z}$  $\omega$ uska Ria  $\epsilon$

 $\tilde{x}_1$ : banyaknya proses produksi jenis I

 $\tilde{x}_2$ : banyaknya proses produksi jenis II

 $\tilde{x}_3$ : banyaknya proses produksi jenis III

 $\tilde{Z} = (350, 410, 40, 40) \otimes \tilde{x}_1 \oplus (420, 480, 20, 20) \otimes \tilde{x}_2 \oplus (300, 380, 50, 50) \otimes \tilde{x}_3$ 

 $(4,6,1,1) \otimes \tilde{x}_1 \oplus (15,17,2,2) \otimes \tilde{x}_2 \oplus (8,12,2,2) \otimes \tilde{x}_3 \prec (40,50,5,5)$ 

 $(13,17,2,2) \otimes \tilde{x}_1 \oplus (10,12,2,2) \otimes \tilde{x}_2 \oplus (12,14,3,3) \otimes \tilde{x}_3 \prec (55,65,6,6)$ 

 $\tilde{Z} = (350, 410, 40, 40) \otimes \tilde{x}_1 \oplus (420, 480, 20, 20) \otimes \tilde{x}_2 \oplus (300, 380, 50, 50) \otimes \tilde{x}_3$ 

 $(4,6,1,1) \otimes \tilde{x}_1 \oplus (15,17,2,2) \otimes \tilde{x}_2 \oplus (8,12,2,2) \otimes \tilde{x}_3 \prec (40,50,5,5)$ 

 $(13,17,2,2) \otimes \tilde{x}_1 \oplus (10,12,2,2) \otimes \tilde{x}_2 \oplus (12,14,3,3) \otimes \tilde{x}_3 \prec (55,65,6,6)$ 

 $(11,13,2,2) \otimes \tilde{x}_1 \oplus (12,16,3,3) \otimes \tilde{x}_2 \oplus (9,11,1,1) \otimes \tilde{x}_3 \prec (50,60,4,4)$ 

1. Menyatakan rumusan masalah dalam bentuk masalah *FLP,* yaitu sebagai

 $\tilde{Z} = (350, 410, 40, 40) \otimes \tilde{x}_1 \oplus (420, 480, 20, 20) \otimes \tilde{x}_2 \oplus (300, 380, 50, 50) \otimes \tilde{x}_3$ 

 $\tilde{x}_1, \tilde{x}_2, \tilde{x}_3 \geq 0$ 

 $(50,60,4,4)$ 

 $(11,13,2,2) \otimes \tilde{x}_1 \oplus (12,16,3,3) \otimes \tilde{x}_2 \oplus (9,11,1,1) \otimes \tilde{x}_3$  <

2. Fungsi Tujuan

Maksimumkan

3. Fungsi Kendala

4. Model persamaan linier

Maksimumkan

dengan kendala:

### State Islamic Univ b. Menyelesaiaan dengan menggunakan Metode Mehar: ą of Sultan Syarif Kasim Riau

berikut:

Maksimumkan

Hak Cipta Dilindungi Undang-Undang

Dilarang mengutip sebagian atau seluruh karya tulis ini tanpa mencantumkan dan menyebutkan sumber

- $\infty$ Pengutipan hanya untuk kepentingan pendidikan, penelitian, penulisan karya ilmiah, penyusunan laporan, penulisan kritik atau tinjauan suatu masalah
- 
- Dilarang mengumumkan dan memperbanyak sebagian atau seluruh karya tulis ini dalam bentuk apapun tanpa izin UIN Suska Riau
- Pengutipan tidak merugikan kepentingan yang wajar UIN Suska Riau
- 

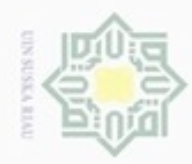

N

Dilarang mengumumkan dan memperbanyak sebagian atau seluruh karya tulis ini dalam bentuk apapun tanpa izin UIN Suska Riau

Pengutipan tidak merugikan kepentingan yang wajar UIN Suska Riau

Hak cipta milik UIN Suska

usim Kiau

Hak Cipta Dilindungi Undang-Undang

## Riau

Dilarang menguup sebagian atau seluruh karya tulis ini tanpa mencantumkan dan menyebutkan sumber

Pengutipan hanya untuk kepentingan pendidikan, penelitian, penulisan karya ilmiah, penyusunan laporan, penulisan kritik atau tinjauan suatu masalah

II-17

dengan kendala:

$$
(4,6,1,1) \otimes \tilde{x}_1 \oplus (15,17,2,2) \otimes \tilde{x}_2 \oplus (8,12,2,2) \otimes \tilde{x}_3 \leq (40,50,5,5)
$$
  

$$
(13,17,2,2) \otimes \tilde{x}_1 \oplus (10,12,2,2) \otimes \tilde{x}_2 \oplus (12,14,3,3) \otimes \tilde{x}_3 \leq (55,65,6,6)
$$
  

$$
(11,13,2,2) \otimes \tilde{x}_1 \oplus (12,16,3,3) \otimes \tilde{x}_2 \oplus (9,11,1,1) \otimes \tilde{x}_3 \leq (50,60,4,4)
$$
  

$$
\tilde{x}_1, \tilde{x}_2, \tilde{x}_3 \geq \tilde{0}
$$

2. Berdasarkan Teorema 2.1, masalah *FLP* pada poin 1 dirubah menjadi:  
\nMaksimumkan 
$$
\Re(\tilde{Z}) = \frac{1}{\Re} \left( \frac{(350,410,40,40) \otimes \tilde{x}_1 \oplus (420,480,20,20) \otimes \tilde{x}_2}{\oplus (300,380,50,50) \otimes \tilde{x}_3} \right)
$$
  
\ndengan kendala:  
\n $\Re((4,6,1,1) \otimes \tilde{x}_1 \oplus (15,17,2,2) \otimes \tilde{x}_2 \oplus (8,12,2,2) \otimes \tilde{x}_3) \leq \Re(40,50,5,5)$   
\n $\Re((13,17,2,2) \otimes \tilde{x}_1 \oplus (10,12,2,2) \otimes \tilde{x}_2 \oplus (12,14,3,3) \otimes \tilde{x}_3) \leq \Re(55,65,6,6)$   
\n $\Re((11,13,2,2) \otimes \tilde{x}_1 \oplus (12,16,3,3) \otimes \tilde{x}_2 \oplus (9,11,1,1) \otimes \tilde{x}_3) \leq \Re(50,60,4,4)$   
\n $\Re(\tilde{x}_1, \tilde{x}_2, \tilde{x}_3) \geq \Re(\tilde{0})$ 

3. Berdasarkan Teorema 2.2, masalah pada poin 2 dirubah menjadi: Maksimumkan

 $\Re(\tilde{Z}) = \Re(350, 410, 40, 40)\Re(\tilde{x}_1) + \Re(420, 480, 20, 20)\Re(\tilde{x}_2)$ 

 $\mathfrak{R}(300,\!380,\!50,\!50)\mathfrak{R}(\tilde{\mathbf{x}}_3)$ 

dengan kendala:

 $\Re(4,6,1,1)\Re(\tilde{x}_1)+\Re(15,17,2,2)\Re(\tilde{x}_2)$   $\Re(8,12,2,2)\Re(\tilde{x}_3)$  $\Re(13,17,2,2)\Re(\tilde{x}_1)+\Re(10,12,2,2)\Re(\tilde{x}_2)$   $\Re(12, 14, 3, 3)\Re(\tilde{x}_3)$  $\Re(11,13,2,2)\Re(\tilde{x}_1)+\Re(12,16,3,3)\Re(\tilde{x}_2)$  $R(50,60,4,4)$  $\leq$  $\Re(9,11,1,1)\Re(\tilde{x}_3)$  $\Re(\tilde{x}_1, \tilde{x}_2, \tilde{x}_3) \geq \Re(\tilde{0})$ 

4. Berdasarkan Definisi 2.6 akan ditentukan:

 $\boldsymbol{\eta}$ 

a. Koefisien fungsi tujuan untuk  $x_1$  diperoleh:

$$
\frac{n+n}{2} = \frac{350 + 410}{2} = 380
$$

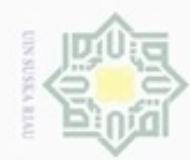

 $\sim$ 

Dilarang mengumumkan dan memperbanyak sebagian atau seluruh karya tulis ini dalam bentuk apapun tanpa izin UIN Suska Riau

Pengutipan tidak merugikan kepentingan yang wajar UIN Suska Riau

Hak Cipta Dilindungi Undang-Undang

Hak cipta milik UIN Suska Riau

Dilarang mengutip sebagian atau seluruh karya tulis ini tanpa mencantumkan dan menyebutkan sumber

Pengutipan hanya untuk kepentingan pendidikan, penelitian, penulisan karya limiah, penyusunan laporan, penulisan kritik atau tinjauan suatu masalah

# State Islamic University of Sultan Syarif Kasim Riau

b. Koefisien fungsi tujuan untuk  $x_2$  diperoleh:

$$
\frac{m+n}{2} = \frac{420 + 480}{2}
$$

$$
= 450
$$

c. Koefisien fungsi tujuan untuk  $x_3$  diperoleh:

$$
\frac{m+n}{2} = \frac{300+380}{2}
$$

$$
= 340
$$

Sehingga diperoleh fungsi tujuan sebagai berikut:

Maksimumkan  $Z = 380x_1 + 450x_2 + 340x_3$ 

 $\overline{\mathbf{a}}$ 

Fungsi kendala diperoleh dengan cara yang sama dengan fungsi tujuan di atas yaitu sebagai berikut:

a. Koefisien untuk  $x_1$  pada kendala pertama diperoleh:

$$
\frac{n+n}{2} = \frac{4+6}{2}
$$

$$
= 5
$$

b. Koefisien untuk  $x_2$  pada kendala pertama diperoleh:

$$
\frac{m+n}{2} = \frac{15+17}{2}
$$

$$
= 16
$$

c. Koefisien untuk  $x_3$  pada kendala pertama diperoleh:

$$
\frac{m+n}{2} = \frac{8+12}{2}
$$

$$
= 10
$$

d. Koefisien untuk  $x_1$  pada kendala kedua diperoleh:

$$
\frac{m+n}{2} = \frac{13+17}{2}
$$

$$
= 15
$$

e. Koefisien untuk  $x_2$  pada kendala kedua diperoleh:

$$
\frac{m+n}{2} = \frac{10+12}{2}
$$

$$
= 11
$$

II-18

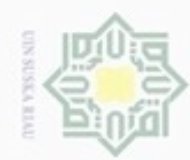

Hak Cipta Dilindungi Undang-Undang

Hak cipta milik UIN Suska

Riau

Dilarang menguup sebagan atau seluruh karya tulis ini tanpa mencantumkan dan menyebutkan sumber

- $\infty$ Pengutipan hanya untuk kepentingan pendidikan, penelitian, penulisan karya limiah, penyusunan laporan, penulisan kritik atau tinjauan suatu masalah
- Pengutipan tidak merugikan kepentingan yang wajar UIN Suska Riau
- 
- 
- Dilarang mengumumkan dan memperbanyak sebagian atau seluruh karya tulis ini dalam bentuk apapun tanpa izin UIN Suska Riau
	-

g. Koefisien untuk  $x_1$  pada kendala ketiga diperoleh:

f. Koefisien untuk  $x_3$  pada kendala kedua diperoleh:

 $\dot{m}$ 

 $\overline{c}$ 

$$
\frac{m+n}{2} = \frac{11+13}{2}
$$

$$
= 12
$$

 $=$  1

 $= 13$ 

 $\overline{c}$ 

h. Koefisien untuk 
$$
x_2
$$
 pada kendala ketiga diperoleh:

$$
\frac{m+n}{2} = \frac{12+16}{2}
$$

$$
= 14
$$

i. Koefisien untuk  $x_3$  pada kendala ketiga diperoleh:

$$
\frac{m+n}{2} = \frac{9+11}{2}
$$

$$
= 10
$$

Sehingga diperoleh fungsi kendala sebagai berikut:

 $5x_1 + 16x_2 + 10x_3 \leq 45$  $15x_1 + 11x_2 + 13x_3 \leq 60$  $12x_1 + 14x_2 + 10x_3 \leq 55$  $x_1, x_2, x_3 \geq 0$ 

State Islamic University of Sultan Syarif Kasim Riau

- 5. Poin keempat selesaikan dengan metode simpleks:
	- 1) Merubah kedalam bentuk baku
		- $Z 380x_1 450x_2 340x_3 0S_1 0S_2 0S_3 = 0$

dengan kendala:

 $5x_1 + 16x_2 + 10x_3 + S_1 = 45$  $15x_1 + 11x_2 + 13x_3 + S_2 = 60$  $12x_1 + 14x_2 + 10x_3 + S_3 = 55$  $x_1, x_2, x_3, S_1, S_2, S_3 \geq 0$ 

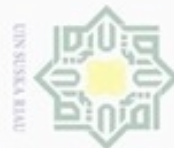

ø

Pengutipan tidak merugikan kepentingan yang wajar UIN Suska Riau

N

Dilarang mengumumkan dan memperbanyak sebagian atau seluruh karya tulis ini dalam bentuk apapun tanpa izin UIN Suska Riau

## Hak cipta milik UIN Suska Riau

 $S<sub>1</sub>$ 

 $S<sub>2</sub>$ 

 $S_3$ 

Hak Cipta Dilindungi Undang-Undang

State Islamic University of Sultan Syarif Kasim Riau

Dilarang mengutip sebagian atau seluruh karya tulis ini tanpa mencantumkan dan menyebutkan sumber

Pengutipan hanya untuk kepentingan pendidikan, penelitian, penulisan karya itmiah, penyusunan laporan, penulisan kritik atau tinjauan suatu masalah

II-20

 $\overline{16}$ 

 $\overline{45}$ 

 $\overline{11}$ 

60

 $\overline{14}$ 

 $\overline{55}$ 

4) Memperbaiki Tabel Memperbaiki tabel dilakukan dengan tahapan sebagai berikut: a. Menentukan "kolom kunci" atau variabel basis yang akan masuk yaitu  $x_2$  karena memiki nilai Z terkecil yaitu  $-450$ . b. Menentukan "baris kunci" atau variabel baris yang akan keluar yaitu  $S_1$  yang memiliki nilai rasio terkecil yaitu  $\frac{4}{3}$ 

c. Melakukan operasi baris elementer untuk memasukan variabel basis baru,  $b_1 = b_1 + 450b_2$ 

 $\frac{15}{16}$ 

 $b_2 = b_2 \times \frac{1}{14}$  $\mathbf{1}$  $b_3 = b_3 - 11b_2$  $b_4 = b_4 - 14b_2$ 

Masalah di atas merupakan masalah maksimasi keuntungan produksi. Kondisi optimal tercapai apabila nilai pada baris  $Z \geq 0$ . Pada

10

13

10

2) Masukkan semua nilai pada fungsi kendala ke dalam tabel simpleks

 $\mathbf{1}$ 

 $\overline{0}$ 

 $\mathbf{0}$ 

 $\Omega$ 

 $\overline{0}$ 

 $\overline{1}$ 

 $\overline{0}$ 

 $\theta$ 

 $\theta$ 

 $\theta$ 

 $\mathbf{1}$ 

 $\theta$ 

45

60

55

tabel 2.3 diatas terlihat pada baris *Z* masih ada yang bernilai negatif, maka kondisi optimal belum terpenuhi, sehingga perlu dilakukan perbaikan tabel.

3) Melakukan uji optimasi

 $\overline{5}$ 

15

12

VB  $x_1$   $x_2$   $x_3$   $S_1$   $S_2$   $S_3$  NK Rasio  $\overline{Z}$  $-380$  $-450$  $-340$  $\theta$ 

16

11

14

**Tabel 2.3 Tabel Awal Simpleks**

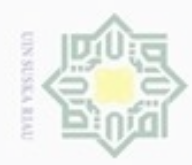

Setelah tahapan-tahapan di atas selesai, maka dibuat tabel simpleks yang baru dengan mengganti salah satu variabel basis. Berikut merupakan tabel simpleks yang telah diperbaiki:

| <b>VB</b>        | $x_1$     | -<br>$x_2$ | $x_3$                 | $\mathcal{S}_1$ | $S_2$    | $S_3$    | NK         | Rasio        |
|------------------|-----------|------------|-----------------------|-----------------|----------|----------|------------|--------------|
| $\boldsymbol{Z}$ | 1915<br>8 | $\Omega$   | 235<br>$\overline{4}$ | 225<br>8        | $\Omega$ | $\theta$ | 10125<br>8 |              |
| $x_2$            | 5<br>16   |            | 5<br>8                | 1<br>16         | $\Omega$ | 0        | 45<br>16   | $\mathsf{Q}$ |
| $S_2$            | 185<br>16 |            | 49<br>$\overline{8}$  | 11<br>16        |          | $\Omega$ | 465<br>16  | 93<br>37     |
| $S_3$            | 61<br>8   |            | 5<br>$\overline{4}$   | 7<br>8          | $\theta$ |          | 125<br>8   | 125<br>61    |

**Tabel 2.4 Tabel Simpleks Iterasi I**

Tabel 2.4 di atas belum optimal karena pada baris *Z* masih ada yang bernilai negatif, sehingga perlu dilakukan perbaikan tabel kembali agar kondisi optimal dapat terpenuhi. Memperbaiki tabel dilakukan dengan tahapan sebagai berikut:

- a. Menentukan "kolom kunci" atau variabel basis yang akan masuk yaitu  $x_1$  karena memiki nilai Z terkecil yaitu  $-\frac{1}{\sqrt{2}}$  $\frac{15}{8}$ .
- b. Menentukan "baris kunci" atau variabel baris yang akan keluar yaitu  $S_3$  yang memiliki nilai rasio terkecil yaitu  $\frac{1}{2}$  $\frac{125}{61}$
- c. Melakukan operasi baris elementer untuk memasukan variabel basis baru,

$$
b_1 = b_1 + \frac{1915}{8}b_4
$$
  
\n
$$
b_2 = b_2 - \frac{5}{16}b_4
$$
  
\n
$$
b_3 = b_3 - \frac{185}{16}b_4
$$
  
\n
$$
b_4 = b_4 \times \frac{8}{61}
$$

Hak Cipta Dilindungi Undang-Undang

Hak cipta milik UIN Suska

Riau

State Islamic University of Sultan Syarif Kasim Riau

- $\omega$ Dilarang mengutip sebagian atau seluruh karya tulis ini tanpa mencantumkan dan menyebutkan sumber
- Pengutipan hanya untuk kepentingan pendidikan, penelitian, penulisan karya limiah, penyusunan laporan, penulisan kritik atau tinjauan suatu masalah Pengutipan tidak merugikan kepentingan yang wajar UIN Suska Riau
- Dilarang mengumumkan dan memperbanyak sebagian atau seluruh karya tulis ini dalam bentuk apapun tanpa izin UIN Suska Riau

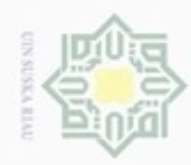

Setelah tahapan-tahapan di atas selesai, maka dibuat tabel simpleks yang baru dengan mengganti salah satu variabel basis. Berikut merupakan tabel simpleks yang telah diperbaiki:

| <b>VB</b> | $x_1$          | $x_2$          | $x_3$                 | $S_1$                 | $S_2$ | $S_3$      | NK                     | Rasio                |
|-----------|----------------|----------------|-----------------------|-----------------------|-------|------------|------------------------|----------------------|
| Z         | $\theta$       | $\Omega$       | 1190<br>61            | 40<br>61              |       | 1915<br>61 | 107125<br>61           |                      |
| $x_2$     | $\overline{0}$ |                | 35<br>61              | 6<br>61               |       | 5<br>122   | 265<br>122             | 53<br>14             |
| $S_2$     | $\overline{0}$ | $\overline{0}$ | 258<br>61             | 39<br>$\overline{61}$ | 1     | 185<br>122 | 655<br>122             | 655<br>516           |
| $x_1$     | 1              | $\Omega$       | 10<br>$\overline{61}$ | 7<br>61               |       | 8<br>61    | 125<br>$\overline{61}$ | 25<br>$\overline{2}$ |

**Tabel 2.5 Tabel Simpeks Iterasi II**

Tabel 2.5 di atas belum optimal karena pada baris *Z* masih ada yang bernilai negatif, sehingga perlu dilakukan perbaikan tabel kembali agar kondisi optimal dapat terpenuhi. Memperbaiki tabel dilakukan dengan tahapan sebagai berikut:

- a. Menentukan "kolom kunci" atau variabel basis yang akan masuk yaitu  $x_3$  karena memiki nilai Z terkecil yaitu  $-{\frac{1}{2}}$  $\frac{150}{61}$ .
- b. Menentukan "baris kunci" atau variabel baris yang akan keluar yaitu  $S_2$  yang memiliki nilai rasio terkecil yaitu  $\frac{6}{5}$  $\frac{0.00}{516}$
- c. Melakukan operasi baris elementer untuk memasukan variabel basis baru,

$$
b_1 = b_1 + \frac{1190}{61}b_3
$$
  
\n
$$
b_2 = b_2 - \frac{35}{61}b_3
$$
  
\n
$$
b_3 = b_3 \times \frac{61}{258}b_3
$$
  
\n
$$
b_4 = b_4 - \frac{10}{61}b_3
$$

Hak cipta milik UIN Suska Riau

State Islamic University of Sultan Syarif Kasim Riau

Dilarang mengutip sebagian atau seluruh karya tulis ini tanpa mencantumkan dan menyebutkan sumber

- $\alpha$ Pengutipan hanya untuk kepentingan pendidikan, penelitian, penulisan karya limiah, penyusunan laporan, penulisan kritik atau tinjauan suatu masalah Pengutipan tidak merugikan kepentingan yang wajar UIN Suska Riau
- Dilarang mengumumkan dan memperbanyak sebagian atau seluruh karya tulis ini dalam bentuk apapun tanpa izin UIN Suska Riau

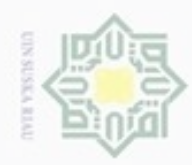

Hak Cipta Dilindungi Undang-Undang

Hak cipta milik UIN Suska

Riau

State Isla

c University of Sultan Syarif Kasim Riau

Dilarang menguup sebagian atau seluruh karya tulis ini tanpa mencantumkan dan menyebutkan sumber

N

Setelah tahapan-tahapan di atas selesai, maka dibuat tabel simpleks yang baru dengan mengganti salah satu variabel basis. Berikut merupakan tabel simpleks yang telah diperbaiki:

| <b>VB</b> | $x_1$            | $x_2$          | $x_3$          | $S_1$     | $S_2$      | $S_3$       | <b>NK</b>               |
|-----------|------------------|----------------|----------------|-----------|------------|-------------|-------------------------|
| Z         | $\overline{0}$   | $\overline{0}$ | $\overline{0}$ | 155<br>43 | 595<br>129 | 6295<br>258 | 1780,911                |
| $x_2$     | $\boldsymbol{0}$ |                | $\overline{0}$ | 1<br>86   | 35<br>258  | 85<br>516   | 745<br>$\overline{516}$ |
| $x_3$     | $\theta$         | $\overline{0}$ | 1              | 13<br>86  | 61<br>258  | 185<br>516  | 655<br>516              |
| $x_1$     | 1                | 0              | $\overline{0}$ | 6<br>43   | .5<br>129  | 49<br>258   | 475<br>258              |

**Tabel 2.6 Tabel Simpleks Iterasi III**

Tabel 2.6 dapat dilihat bahwa seluruh nilai pada baris  $Z \geq 0$ , sehingga kondisi optimal telah tercapai dan proses pengerjaan dengan metode simpleks berhenti. Nilai dari variabel keputusan penyelesaian optimal tersebut adalah:

$$
x_1 = \frac{475}{258} = 1,8
$$

$$
x_2 = \frac{745}{516} = 1,4
$$

$$
x_3 = \frac{655}{516} = 1,2
$$

Berdasarkan langkah 4, maka nilai fungsi tujuan Z adalah:

$$
Z = 380x_1 + 450x_2 + 340x_3
$$
  
= 380  $\left(\frac{475}{258}\right) + 450 \left(\frac{745}{516}\right) + 340 \left(\frac{655}{516}\right)$   
=  $\frac{180.500}{258} + \frac{335.250}{516} + \frac{222.700}{516}$   
=  $\frac{122.337.975.600}{68.694.048}$   
= 1.780,911

Dilarang mengumumkan dan memperbanyak sebagian atau seluruh karya tulis ini dalam bentuk apapun tanpa izin UIN Suska Riau ö Pengutipan tidak merugikan kepentingan yang wajar UIN Suska Riau

Pengutipan hanya untuk kepentingan pendidikan, penelitian, penulisan karya itmiah, penyusunan laporan, penulisan kritik atau tinjauan suatu masalah

II-23

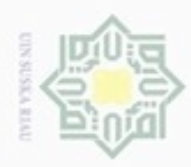

Maka dapat disimpulkan bahwa banyaknya proses produksi jenis I dilakukan sebanyak 1,8 kali, proses produksi jenis II dilakukan sebanyak 1,4 kali dan proses produksi jenis III dilakukan sebanyak 1,2 kali dengan keuntungan sebesar  $Rp$  1.780.911.

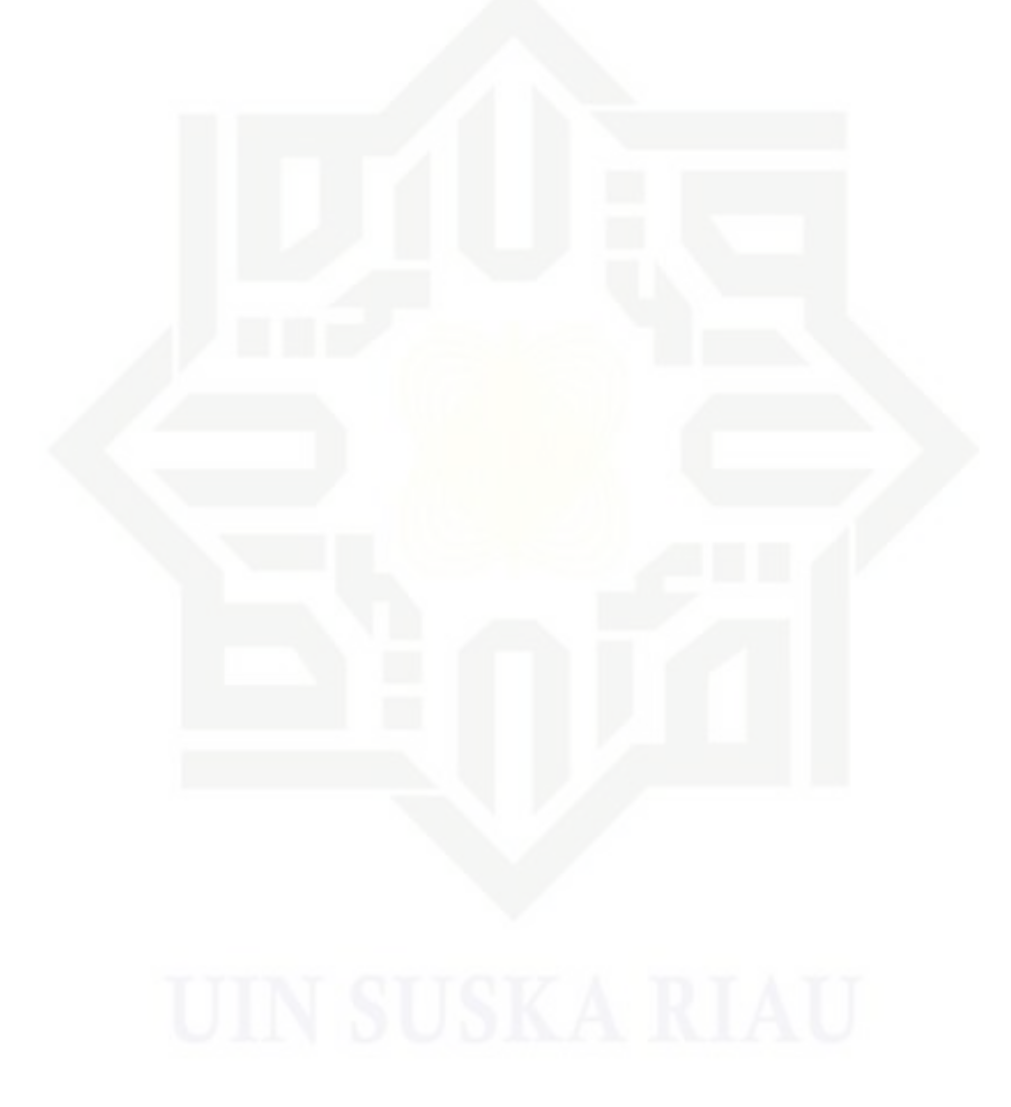

### $\frac{1}{2}$ Ik UIN Suska Riau

# State Islamic University of Sultan Syarif Kasim Riau

Hak Cipta Dilindungi Undang-Undang

Dilarang mengutip sebagian atau seluruh karya tulis ini tanpa mencantumkan dan menyebutkan sumber

p  $\omega$ Pengutipan tidak merugikan kepentingan yang wajar UIN Suska Riau. Pengutipan hanya untuk kepentingan pendidikan, penelitian, penulisan karya ilmiah, penyusunan laporan, penulisan kritik atau tinjauan suatu masalah

. Dilarang mengumumkan dan memperbanyak sebagian atau seluruh karya tulis ini dalam bentuk apapun tanpa izin UIN Suska Riau